#include <iostream> #include <iostream><br>#include <iostream><br>using namespace std; main(){<br>main(){<br>cout<<"Hola Facebook\n";<br>cout<<"Hola Facebook\n"; int main(){ return 0;  $\mathcal{L}$ 

# Conceitos c++

# Prof. Demétrios Coutinho

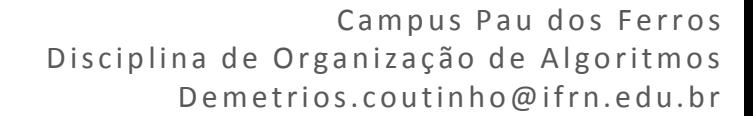

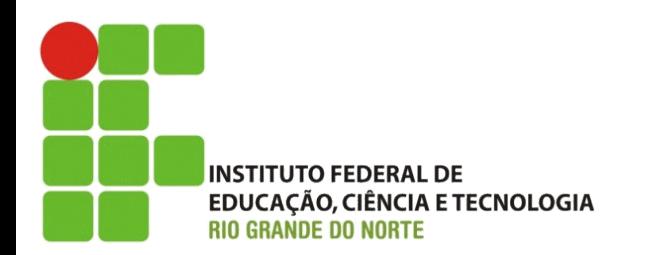

- Liguagem Tradicional que deveria ser dominada por todo profissional de computação.
- Pode ser bastante eficiente.
- Aplicações que requer desempenho como: aplicações numéricas, computação gráfica software embarcado.
- SO feitos em C : Microsoft Windows, Mac OS X, GNU/Linux
- •Liguagem de alto nivel feitos em C : Perl, PHP, Python, Matlab e outras.

# C é uma linguagem de programação criada por Dennis Ritchie, entre 1969 e 1973 no AT&T Bell Labs

C++, por outro lado, foi desenvolvida por Bjarne Stroustrup a partir de 1979, também no Bell Labs, e adiciona características de orientação a objetos, como classes, e outras melhorias à linguagem C.

A memória de um computador é o local em que são guardadas informações necessárias para execução de programas;

Esta memória é volátil, isso é uma vez desligado o computador as informações contidas nela são perdidas;

Os algoritmos utilizam esta memória para salvar informações durante a sua execução;

Os locais na memória em que os algoritmos salvam suas informações são chamadas de variáveis.

Variáveis são utilizadas no algoritmo para se armazenar algum valor;

Podemos ver uma variável como uma gaveta onde guardamos nossas coisas, porém com algumas restrições:

- Cada gaveta só pode armazenar um "tipo de coisa". Ex.: uma gaveta de camisas, outra de papéis, etc;
- Cada gaveta deve ter um nome que a identifique.

Cada gaveta faz parte de um conjunto de outras gavetas, as quais compõem a "memória".

O valor (dado/informação) de uma variável é armazenada na memória.

• Permanece até que a "execução" do algoritmo termine.

### **VARIÁVEIS**

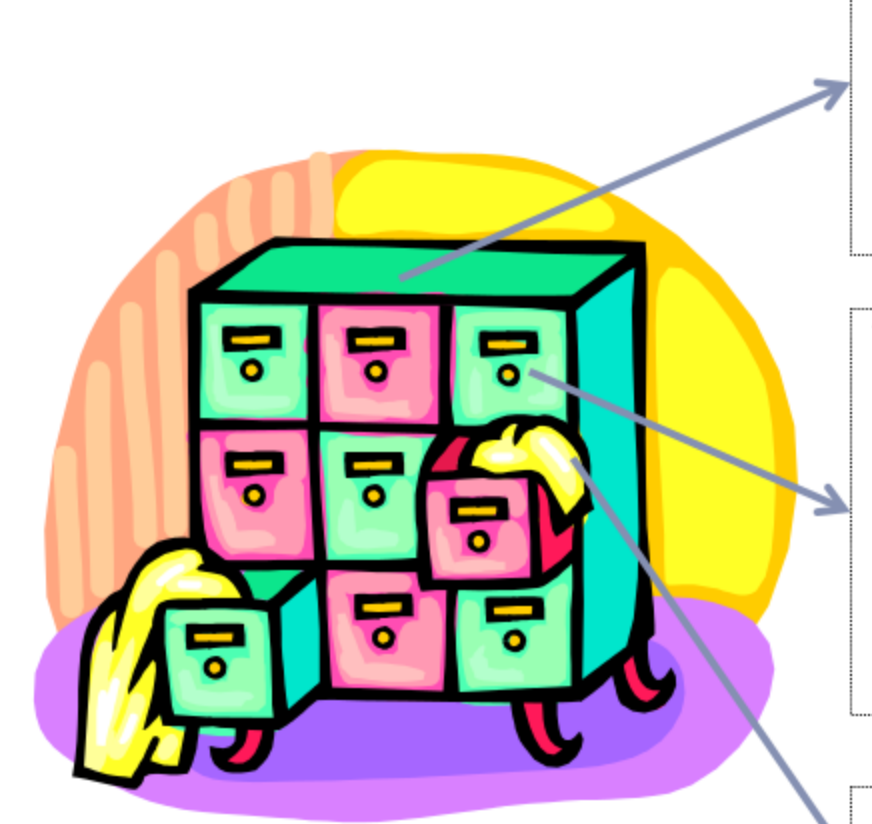

**Memória** – Conjunto de locais para armazenar dados.

Dados podem ser armazenados na memória, por meio das variáveis.

Variável- Local onde um dado específico é guardado. Esse dado pode ser livremente modificado no decorrer do algoritmo (daí o nome variável). Devemos utilizar o nome da variável para acessar seu conteúdo e modificá-lo

Dado - Valor que é armazenado em uma variável.

# TIPOS DE DADOS

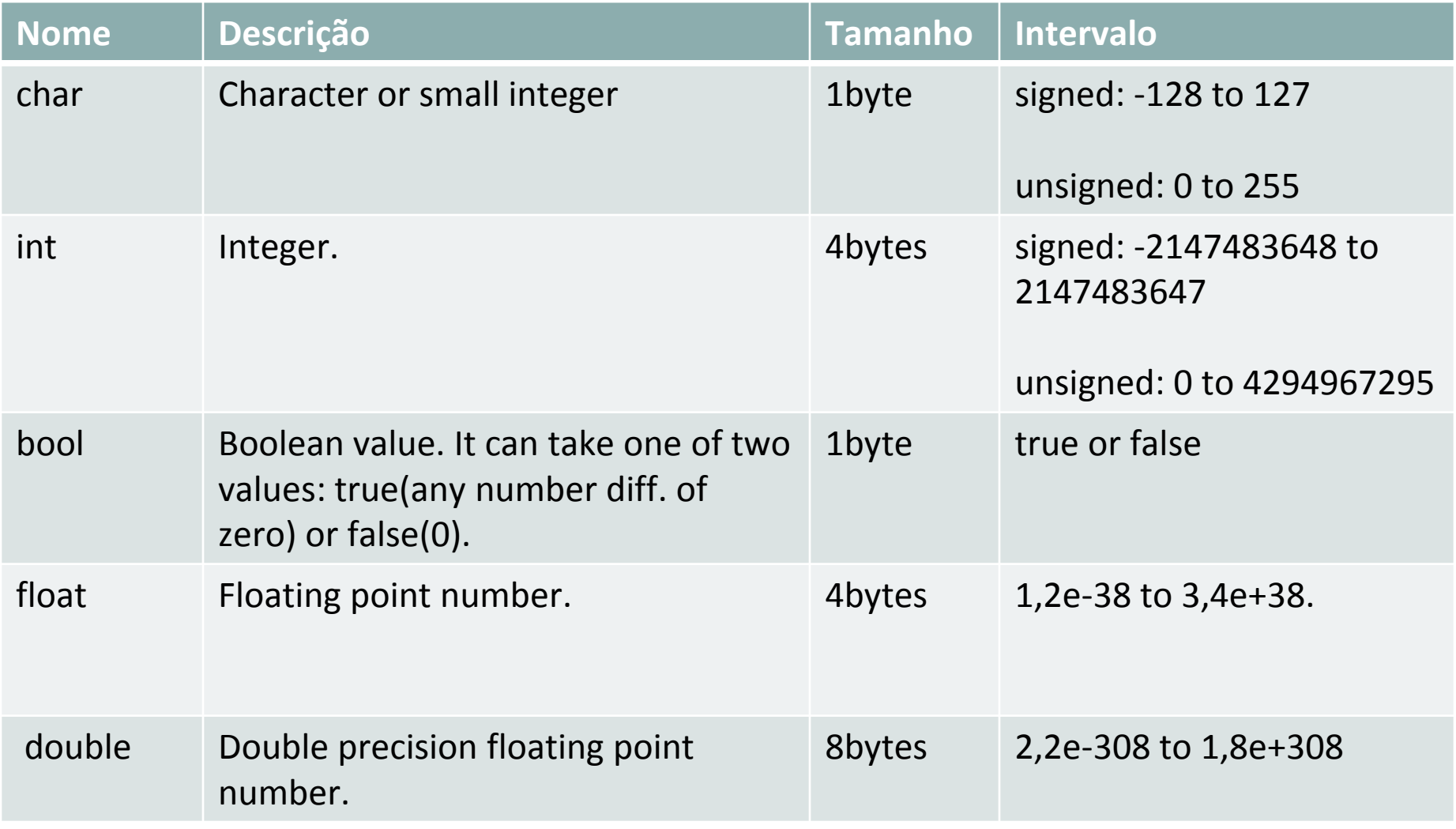

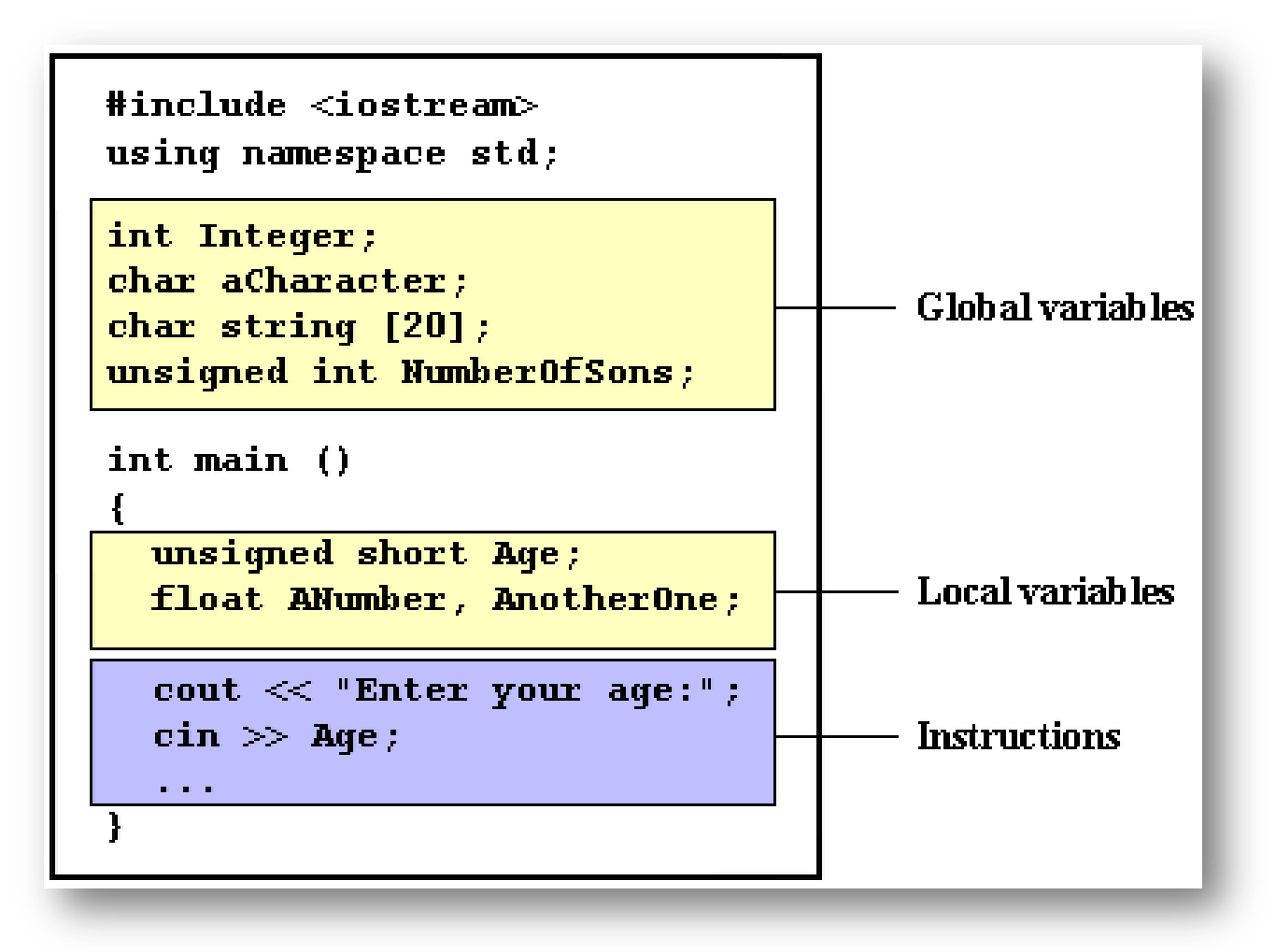

```
1// initialization of variables
2
3#include <iostream>
4 using namespace std;
5
6 int main ()
7|8
                               \frac{1}{2} initial value = 5
   int a=5;
9
                                \frac{1}{2} initial value = 2
  int b(2);\ddot{\theta}int result;
                              // initial value undetermined
\begin{bmatrix} 1 \\ 2 \\ 3 \\ 4 \\ 5 \\ 6 \\ 7 \\ 8 \end{bmatrix}a = a + 3;result = a - b;
     \text{cout} \ll \text{result};
     return 0;
```

```
1// initialization of variables
                                                                    6
\overline{2}3 #include <iostream>
4 using namespace std;
5
6 int main ()
\overline{7}ł
8
    int a=5; // initial value = 59
    int b(2); // initial value = 2
    int result; // initial value undetermined
\Theta\begin{array}{c}\n1 \\
2 \\
3 \\
4 \\
5 \\
6\n\end{array}a = a + 3;result = a - b;
    \text{cout} \ll \text{result};
     return 0;7}
```
Uma array é uma série de elementos do mesmo tipo, colocados em localizações contíguas de memória que podem ser individualmente referenciados por adição de um índice de um identificador único.

Declaração:

int billy [5];

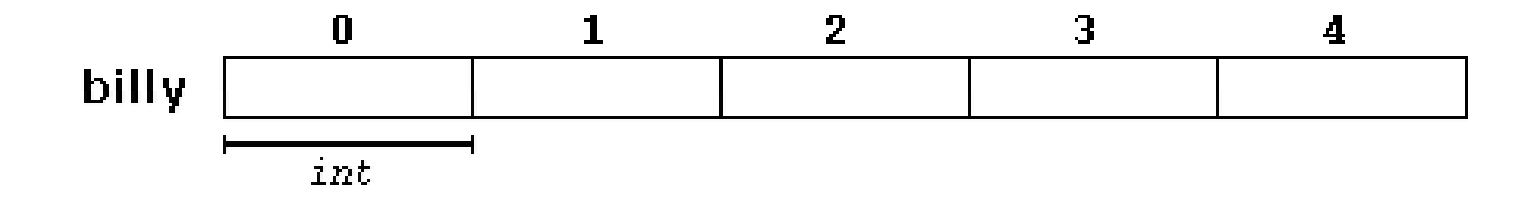

#### **NOTA :**int billy  $[5]$ ;

O campo de elementos entre colchetes [] que representa o número de elementos do array vai realizar, deve ser um valor constante, já que os arrays são blocos de memória **não-dinâmico** cujo tamanho deve ser determinado antes da execução. A fim de criar arrays com um comprimento variável, é necessário **memória dinâmica**.

# int billy  $[5] = \{ 16, 2, 77, 40, 12071 \};$

int billy  $[] = \{ 16, 2, 77, 40, 12071 \};$ 

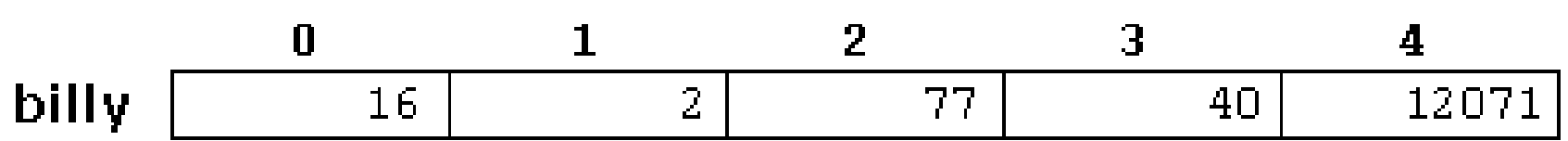

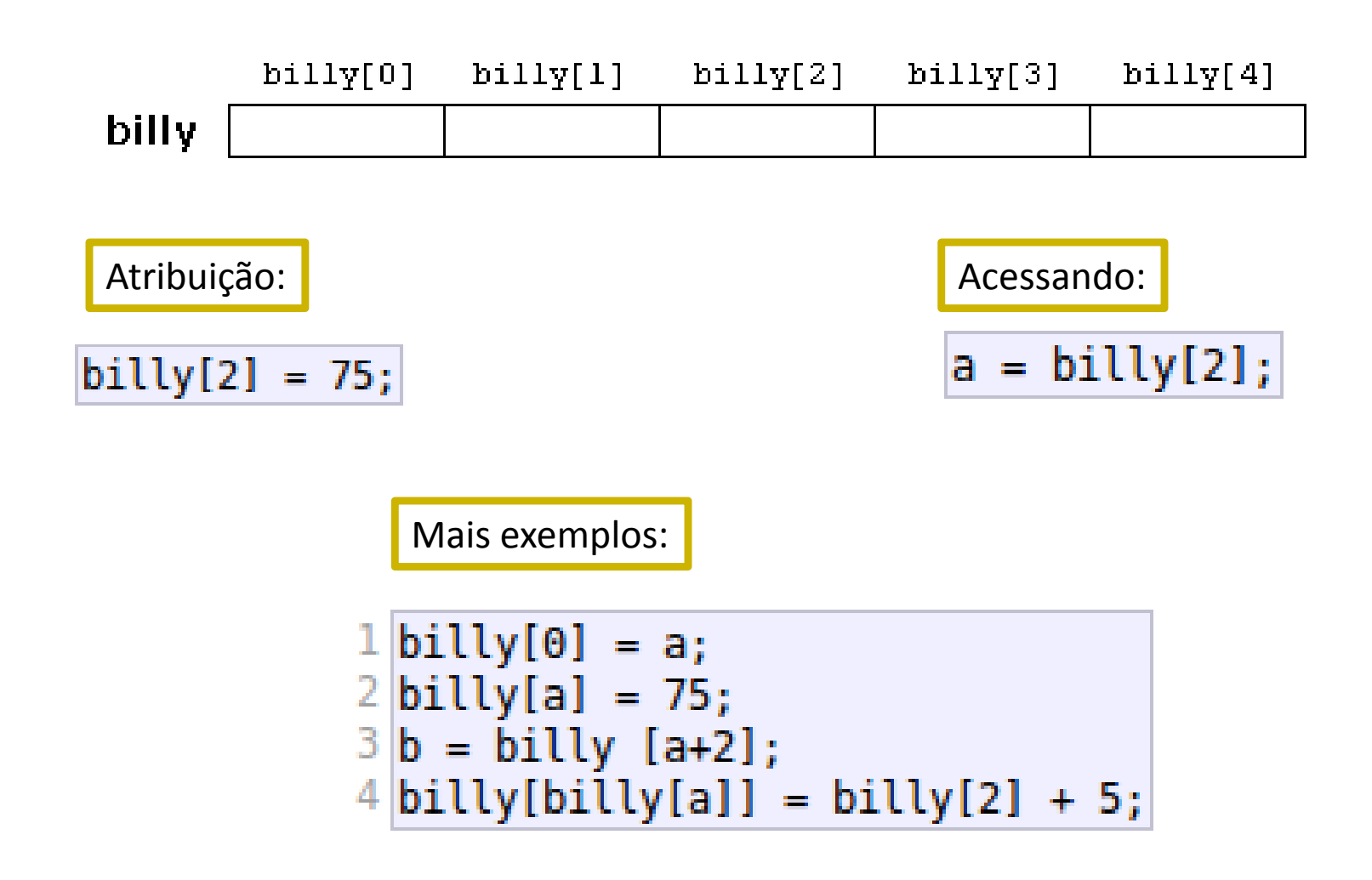

#### ARRAYS COMO PARÂMETROS

## Os Arrays são passados por referência

A chamada da função na verdade passa o endereço inicial do array. •Portanto, a função sabe em que possição o array se

encontra na memória.

```
1 // arrays as parameters
 2 #include <iostream>
 3 using namespace std;
 4
 5 void printarray (int arg[], int length) {
   for (int n=0; n<length; n++)
 6
 7
       cout \ll arg[n] \ll "";
8
    cout \ll "\n";
9 }
10
11 int main ()
12<sub>1</sub>13 int firstarray[] = \{5, 10, 15\};
14 int secondarray [] = \{2, 4, 6, 8, 10\};15
   printarray (firstarray,3);
   printarray (secondarray,5);
16<sub>1</sub>17<sup>1</sup>return 0;
18|
```
- Implemente o algoritmo anterior, rode. Depois adapte seu código para que o usuário Informe os elementos.
- Implemente um programa em c++ que calcule a soma de todos os elementos informados pelo usuário.

SEQUÊNCIA DE CARACTERES

Uma cadeia de caracteres é basicamente um array do tipo char.

Exemplo:

# char jenny [20];

jenny

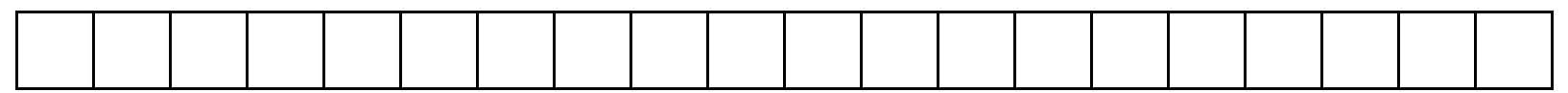

### SEQUÊNCIA DE CARACTERES

Mesmo com 20 elementos pode usar a quantidade que quiser.

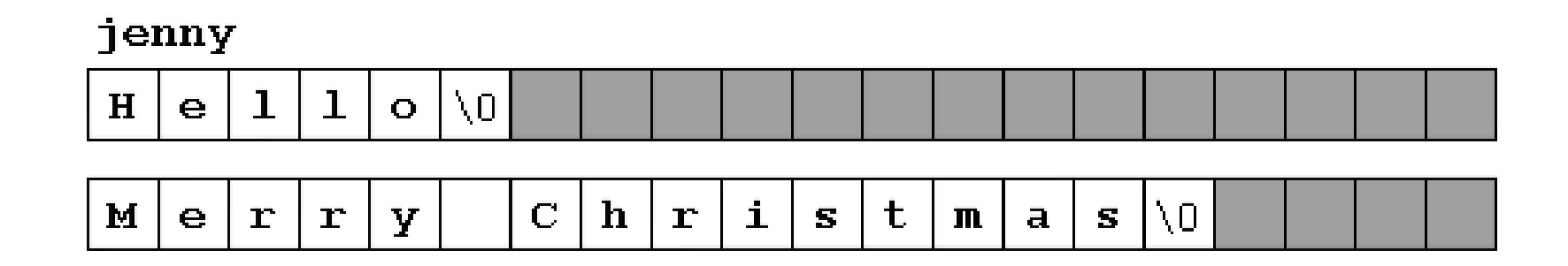

O caracterer '\0' representa o fim da sequência de caracter.

Aspas duplas (") automaticamente acrescenta o caractere nulo. Então as strings entre aspas duplas sempre tem um caractere nulo ('\ 0') automaticamente anexada ao final.

A manipulação dos dados é a mesma do array.

```
1// null-terminated sequences of characters
                                                            Please, enter your first name: John
 2 #include <iostream>
                                                            Hello, John!
 3 using namespace std;
 4
 5 int main ()
 6 \vert 7
    char question[] = "Please, enter your first name: ";
 8
    char greeting[] = "Hello, ";
 9
    char yourname [80];
10
    cout << question;
11
    cin >> yourname;
12
    cout << greeting << yourname << "!";
13
    return 0;14 }
```
- Implemente o programa anterior.
- Implemente um program em c++ que receba uma cadeia de caractere qualquer e indique a quantidade de palavras utilizadas.

# Variáveis são vistos como células de memória que podem ser acessados usando os seus identificadores.

A memória pode ser vista como uma sucessão de células de 1 byte, o qual são numeradas de forma consecutiva, assim como, no interior de um bloco de memória, cada célula tem o mesmo número que o anterior mais um.

#### **PONTEIROS**

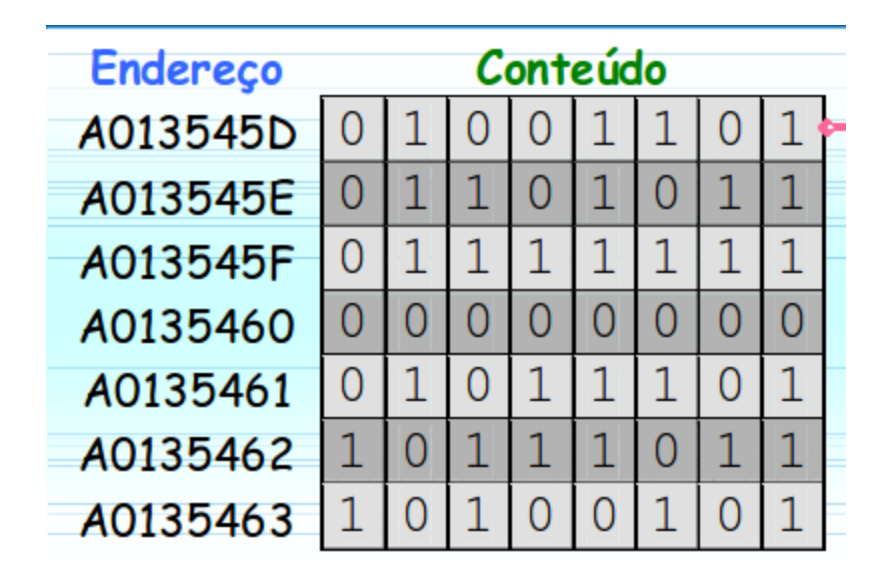

O conteúdo é binário

O endereço usa o sistema numérico Hexadecimal.

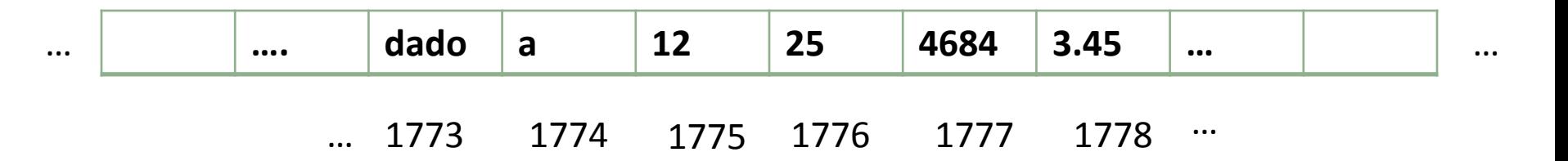

O endereço que localiza uma variável dentro de memória é o que chamamos de uma referência a essa variável.

Esta referência pode ser obtida usando o **sinal &,** conhecido como operador de referência, e que pode ser traduzido literalmente como "endereço de"/"referência de".

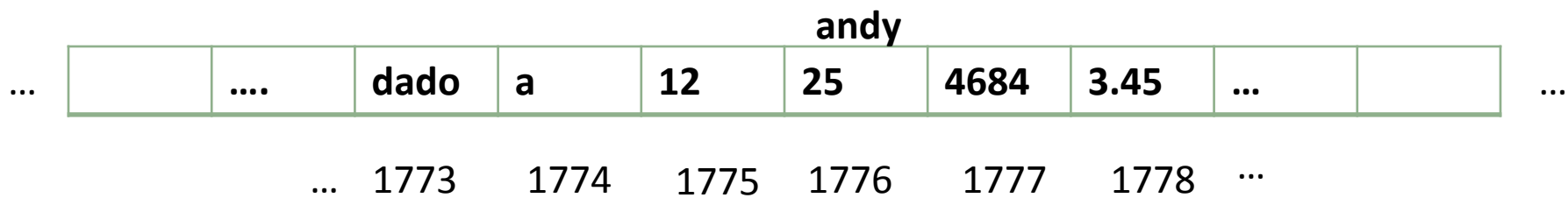

### REFERENCE OPERATOR (&)

$$
\frac{1}{2} \text{ and } y = 25;
$$
\n
$$
\frac{2}{3} \text{ feed} = \text{ and } y;
$$
\n
$$
\frac{3}{3} \text{ ted} = \text{ d}.
$$

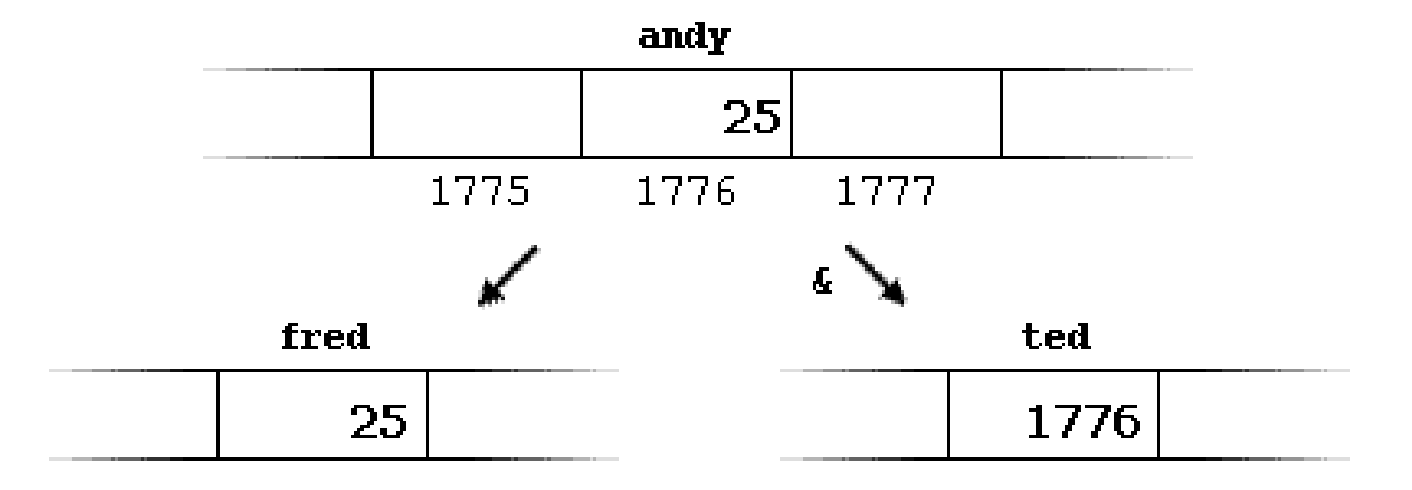

Uma variável que armazena uma referência de outra variável é chamado de ponteiro. Ponteiros são ditos "apontar para" a variável cuja referência eles armazenam.

Usando um ponteiro podemos acessar diretamente o valor armazenado na variável que ele aponta. Para fazer isso, usa-se um asterisco (\*), que atua como operador *dereference* e que pode ser traduzido literalmente como "valor apontado por".

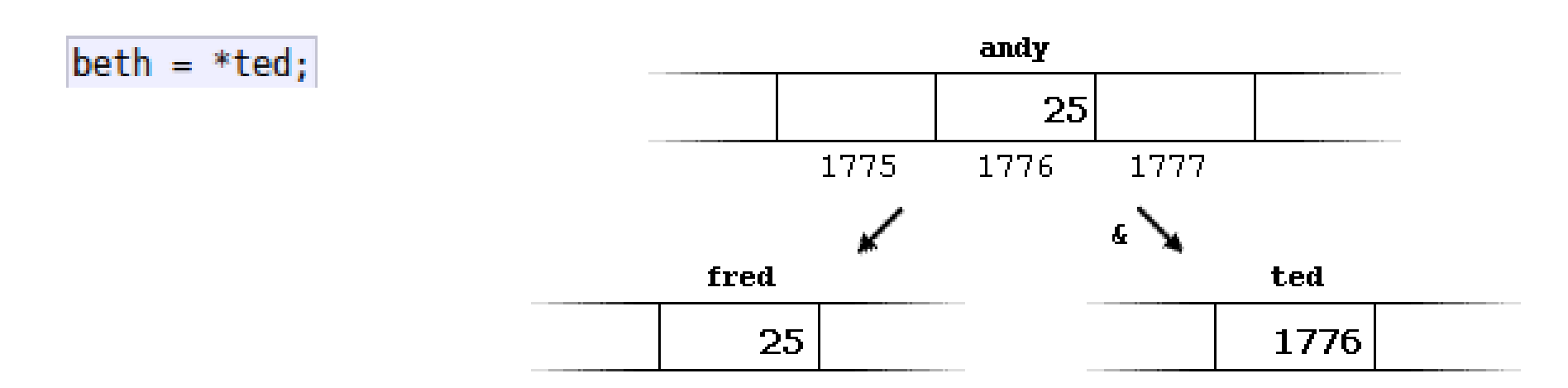

### DEREFERENCE OPERATOR (\*)

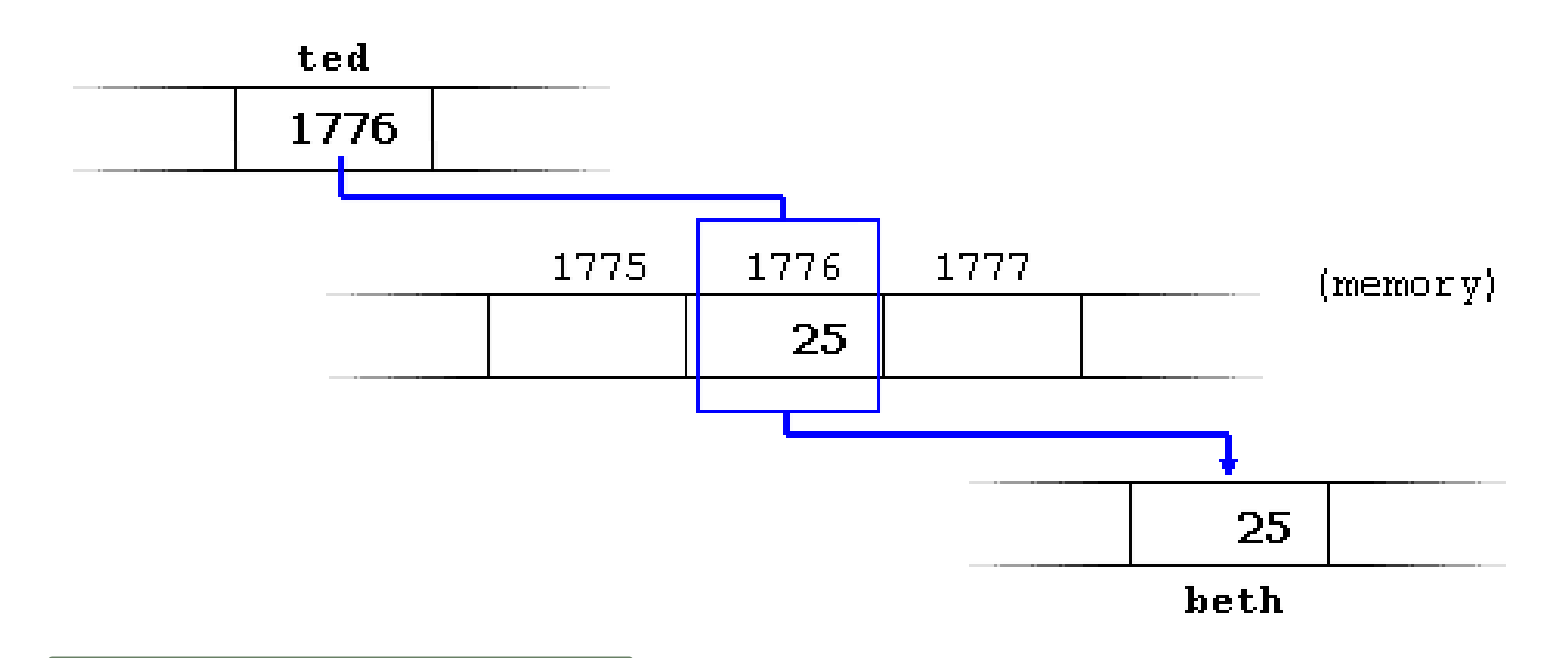

### Existe alguma diferença?

$$
\begin{array}{c}\n1 \text{beth} = \text{ted}; \\
2 \text{beth} = * \text{ted}; \\
\end{array}
$$

Tenha em mente que:

**&** É o operador de referência e pode ser lido como "endereço de".

**\*** É o operador *dereference* e pode ser lido como "valor apontado por"

### DEREFERENCE OPERATOR (\*)

Assumindo essas duas operações:

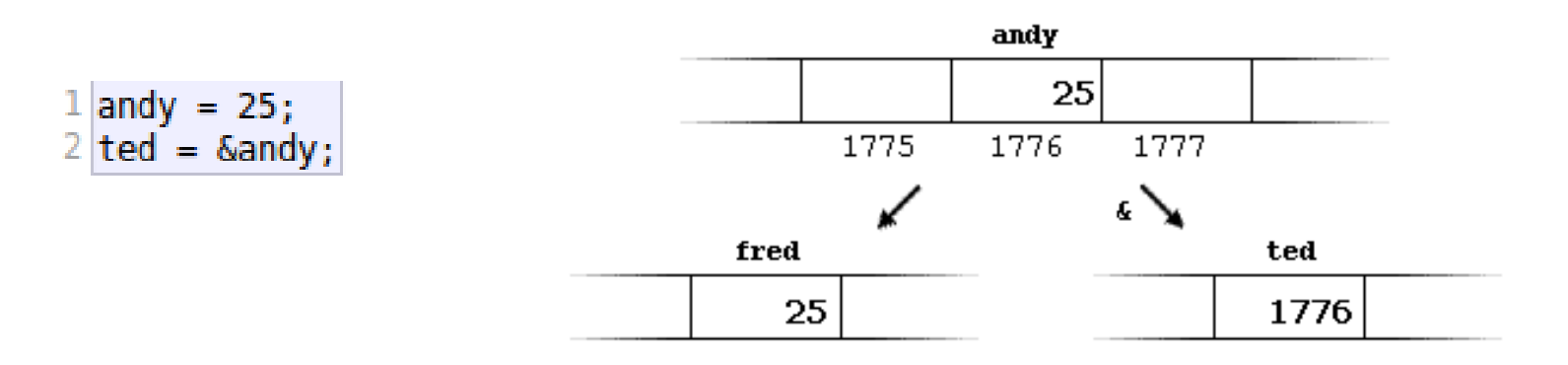

Logo, todas as igualdades abaixo são verdadeiras?

$$
1 \nand y == 25\n2 \n& and y == 1776\n3 \n& 1776\n4 \n& 1776\n= 25
$$

$$
*ted == and y
$$

### DECLARANDO VARIÁVEIS DO TIPO PONTEIRO

 $1$  int  $*$  number;  $2$  char  $*$  character;

3 float \* greatnumber;

O tipo de dados são diferentes, mas na verdade todos eles são ponteiros e todos eles vão ocupar a mesma quantidade de espaço na memória.

No entanto, os dados a que eles apontam não ocupam o mesmo espaço na memória.

O sinal asterisco (\*) usado para declarar um ponteiro só significa que é um ponteiro, e não deve ser confundido com o operador *dereference*. Eles são duas coisas diferentes representados com o mesmo sinal.

```
1 // my first pointer
 2 #include <iostream>
 3 using namespace std;
 4
 5 int main ()
 6
  \mathbf{f}7
   int firstvalue, secondvalue;
 8
    int * mypointer;9
10
    mypointer = &firstvalue;
|11|*mypointer = 10;
12<sub>1</sub>mypointer = &secondvalue;
13 *mypointer = 20;
14 cout << "firstvalue is " << firstvalue << endl;
15 cout << "secondvalue is " << secondvalue << endl;
16 return 0;
17 \}
```

```
1 // more pointers
 2 \#include <iostream>
 3 using namespace std;
 4
 5 int main ()6<sup>1</sup>7
    int firstvalue = 5, secondvalue = 15;
 8
    int * p1, * p2;\mathbf Q10<sub>1</sub>p1 = \delta firstvalue; // p1 = address of firstvalue
11p2 = &secondvalue; // p2 = address of secondvalue
    *p1 = 10; // value pointed by p1 = 1012<sub>1</sub>*p2 = *p1; // value pointed by p2 = value pointed by p113
    p1 = p2; // p1 = p2 (value of pointer is copied)
14
15
    *pi = 20; // value pointed by p1 = 2016
17<sup>1</sup>cout \ll "firstvalue is " \ll firstvalue \ll endl;
181
   cout << "secondvalue is " << secondvalue << endl;
19 |
   return 0;
20|
```
Mesma inicilização

- $1$  int number;  $2$  int \*tommy;
- $3$  tommy = &number;

 $1$  int number;  $2 \int \text{int}^* \text{tommy} = \text{G number};$ 

Ponteiro Nulo:

 $1$  int \* p;  $2|\mathbf{p} = 0;$  // p has a null pointer value Considere a seguinte declaração:

```
1 int numbers [20];
2 int * p;
```
Fazer isso é válido, já que a variável numbers é um ponteiro para o primeiro Elemento do array.

```
p = numbers;
```
Mas isso não é verdade! Pois, p é somente um ponteiro e não um array.

**numbers = p;** Pode ser tambem considerado como um ponteiro **constante** 

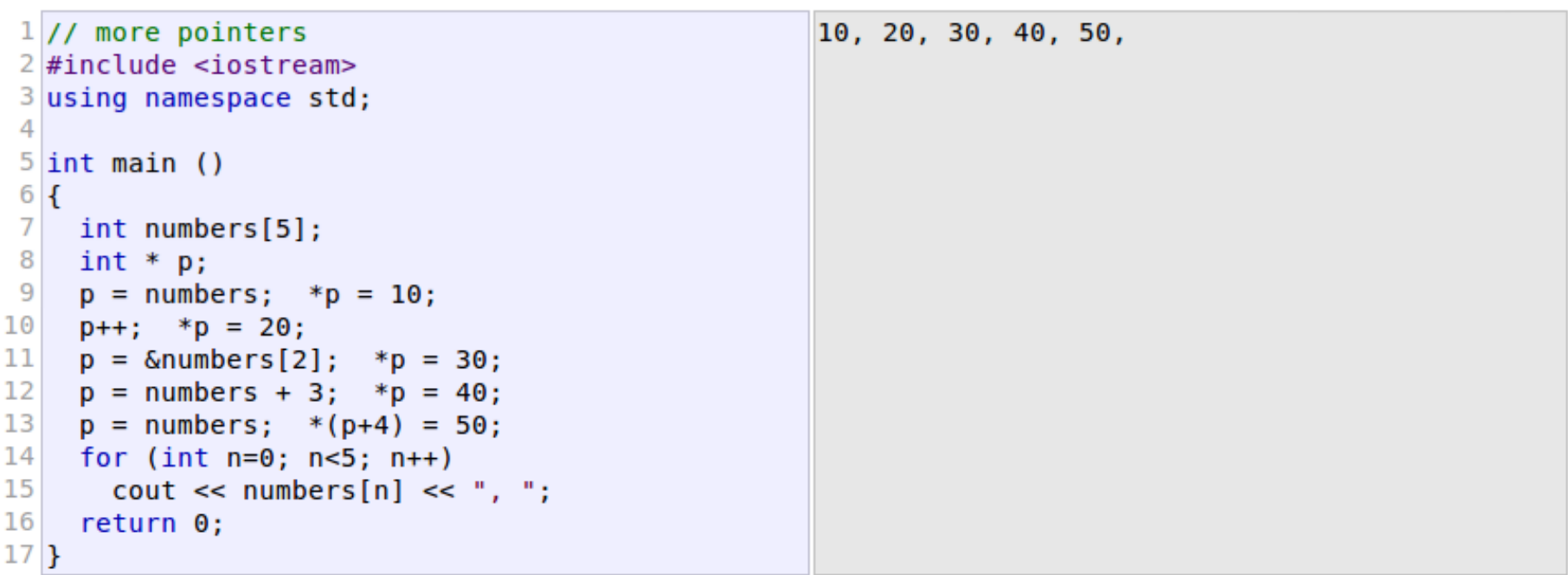

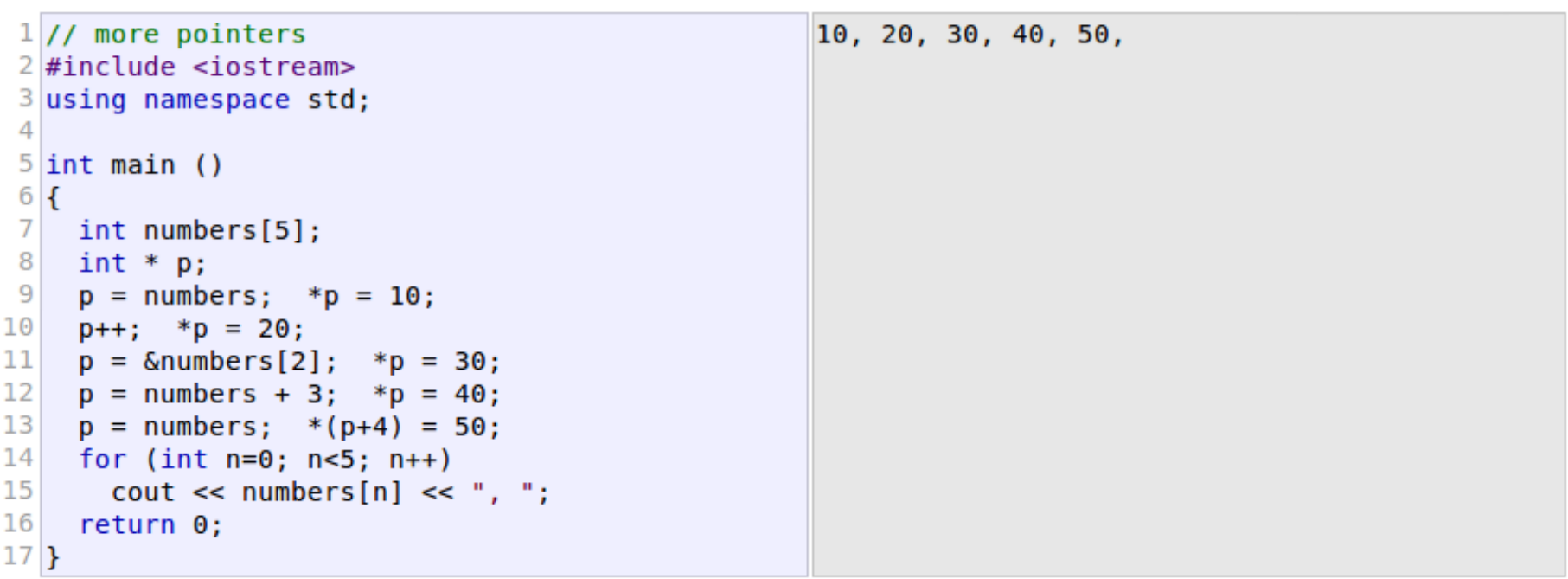

 $1$  a[5] = 0; // a [offset of 5] = 0<br>2 \*(a+5) = 0; // pointed by (a+5) = 0

São a mesma coisa!!

### const char  $*$  terry = "hello";

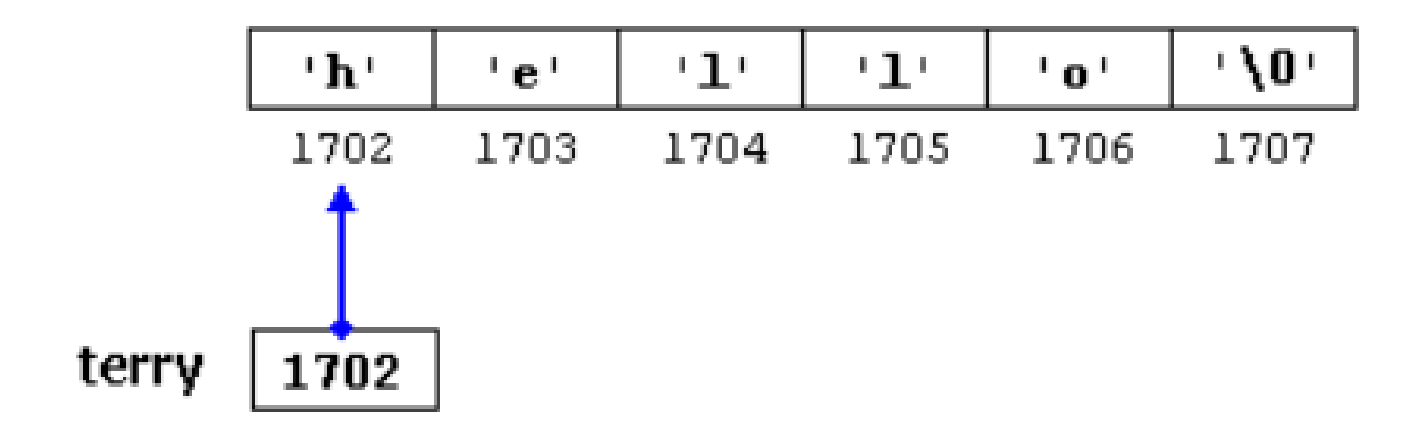

http://pt.wikibooks.org/wiki/Programar\_em\_C%2B%2B/Aloca%C3%A7%C3%A3o\_din%C3% A2mica\_de\_mem%C3%B3ria

#### MAIS INFORMAÇÕES:

Google.com

Youtube.com

Cplusplus.com

http://pt.wikibooks.org/wiki/Programar\_em\_C%2B%2B

**NOVA EDICAO ATUALIZADA** http://orion.lcg.ufrj.br/C++/curso/# COMO C++ Como Programar 5ª Edição - Deitel **CLASSES/ORJETOS/POO** TRODUCA ASSES, DAUSTON, EMERY CLASSES http://cplusplus.com/reference/cctype/ **ARDA DE OPERADOS OTALE RAN** NAMAR DE RITE E TURAS DE BADOS **IAA PERRYEA, CLAS LE. FILLIE, PICHAIL AIR** http://cplusplus.com/reference/cstring/ **AS THER USE LINE BE CASS GOG UNL - 2 ANK** VIER, OPERADÓLE, DUCARDRAÇÕES an Cana ne Unit Classe, Frran http://informatica.hsw.uol.com.br/programacao-emc26.htm

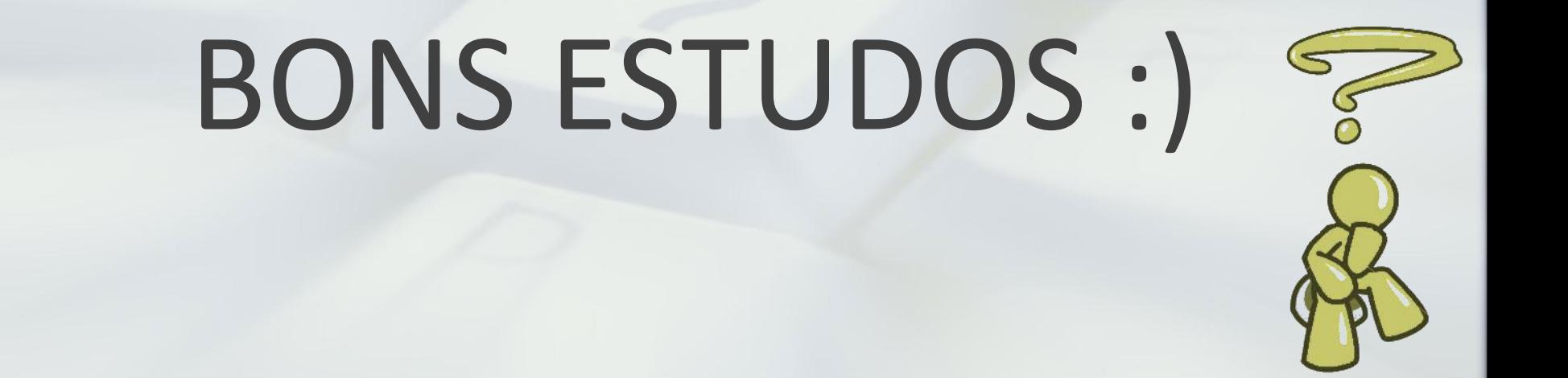

# Algoritmos Prof. Demétrios Coutinho

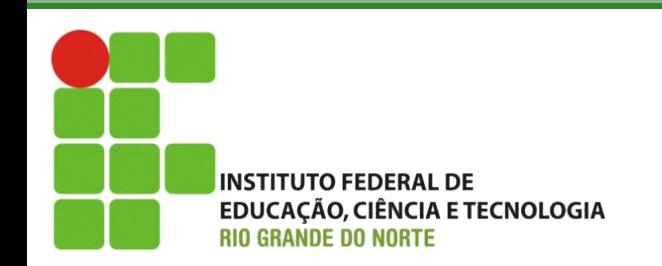

Campus Pau dos Ferros Disciplina de Algoritmos